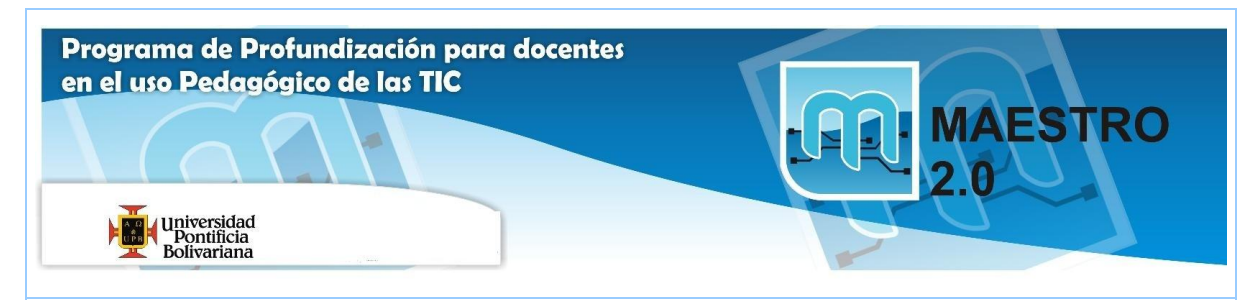

## **AGENDA SESIÓN Nº 9**

## **Objetivos:**

(P) Utilizar métodos e instrumentos de evaluación (formativa y sumativa) soportados en TIC para valorar los desempeños de los estudiantes.

(E) Aplicar las normas de propiedad intelectual y licenciamiento existentes, referentes al uso de información ajena y propia.

(T) Reconocer los conceptos de funcionamiento de diversas plataformas que posibiliten la formación en línea, la creación de comunidades y redes virtuales de aprendizaje y el seguimiento, acompañamiento y evaluación al estudiante

## **Competencias:**

(E) Comprender las oportunidades, implicaciones y riesgos de la utilización de TIC para la práctica docente y el desarrollo humano.

(T) Utilizar herramientas que viabilicen el diseño y utilización de ambientes virtuales de aprendizaje.

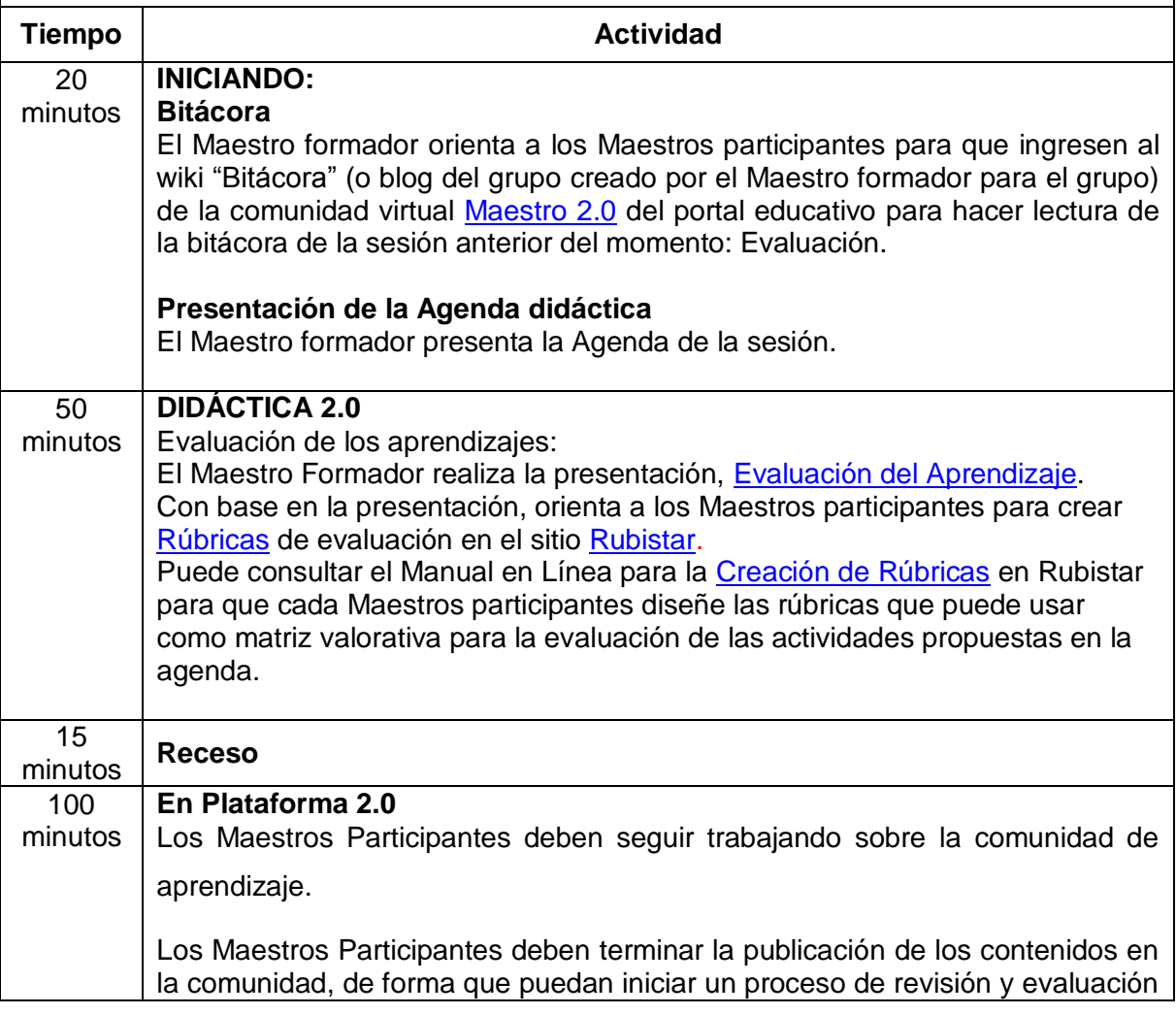

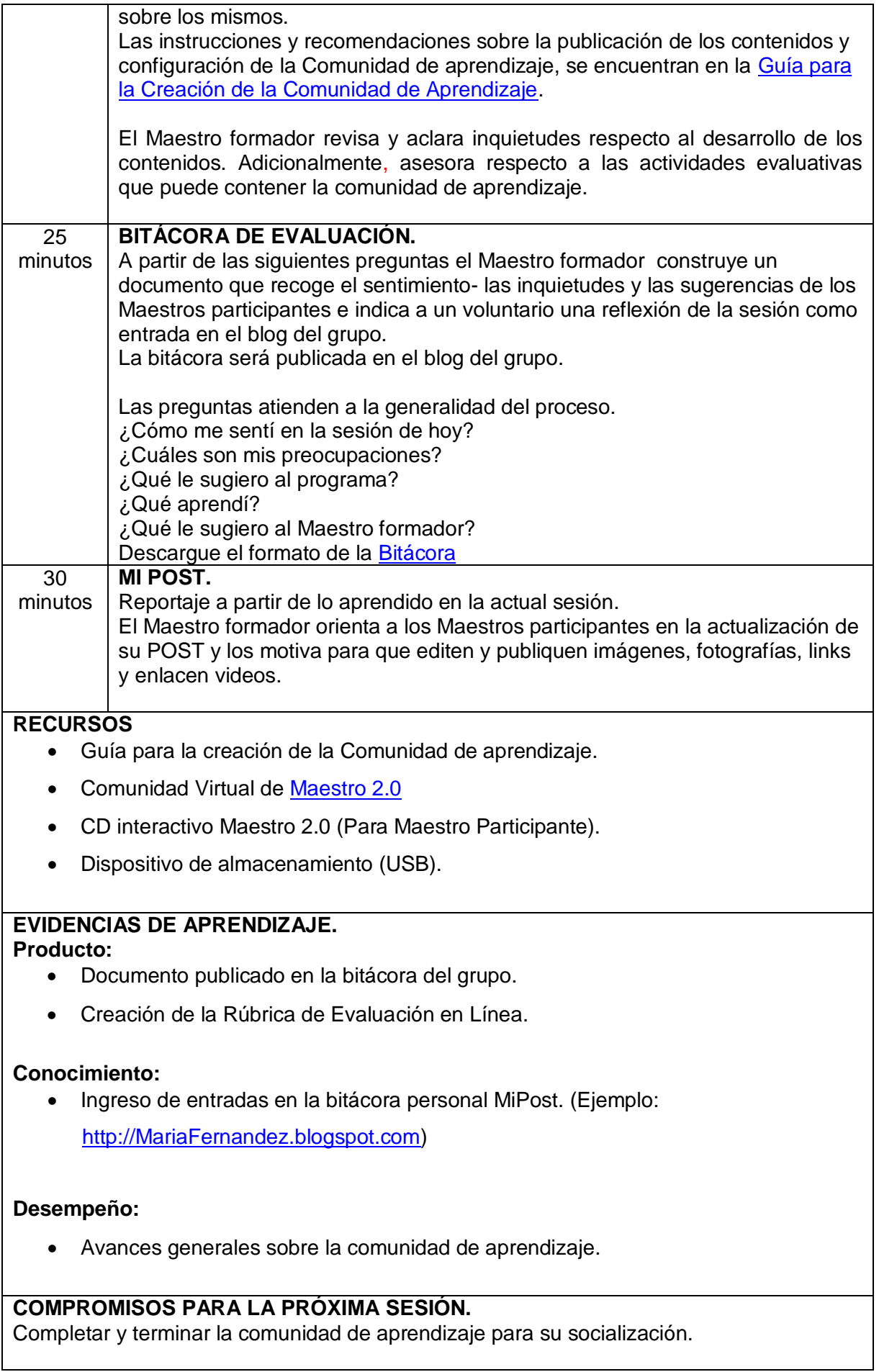